## II. LA CONJETURA DE COLLATZ. Orden y armonía en los números de las secuencias. (Continuación).

por

Miguel Cerdá Bennassar

Noviembre 2019

No se puede entender este escrito si no se conoce el anterior de Agosto 2019.

La tabla de los números pares:

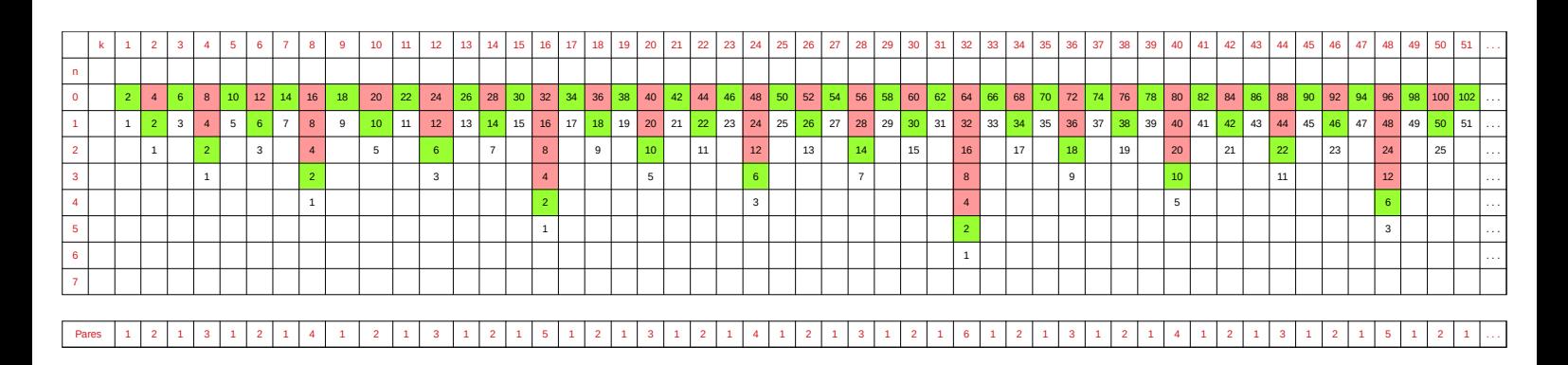

En la fila "Pares", la cantidad de divisores de k de la forma 2^n. También son la cantidad de iteraciones n/2 que necesita el número par para llegar al número impar. También son la n-ésima potencia 2 que divide a los números pares: 2^1|2, 2^2|4, 2^1|6, 2^3|8, 2^1|10, 2^2|12, . . . También son el valor de n del último número impar de las columnas y también son la cantidad de números pares que hay en las columnas.

La tabla de los números impares:

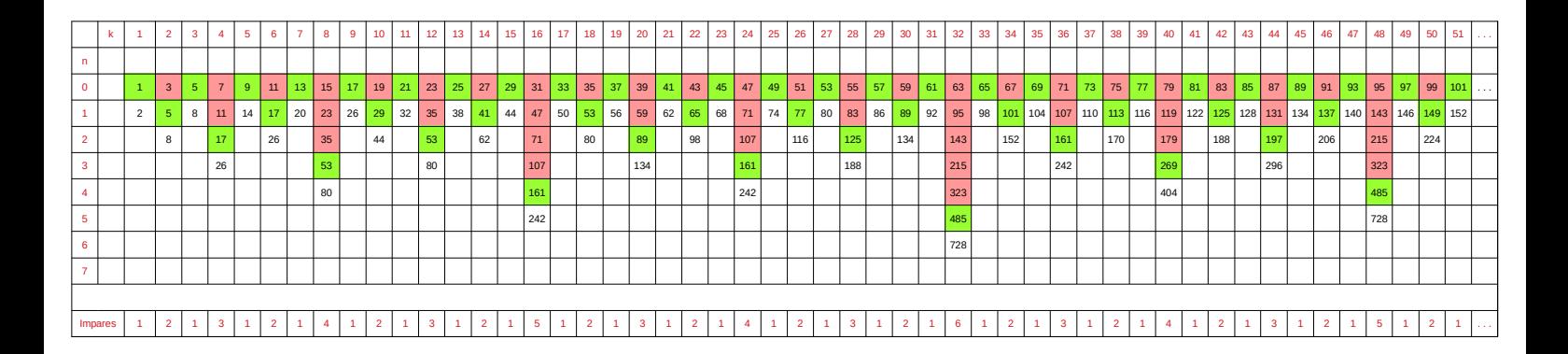

En la fila "Impares", la cantidad de divisores de k de la forma 2^n. También son la cantidad de iteraciones (3n+1)/2 que necesita el primer número impar de la columna para llegar al número par. También son el valor de n del último número par de las columnas y también son la cantidad de números impares que hay en las columnas.

A continuación, las tablas de números pares y de números impares agrupadas en una sola tabla:

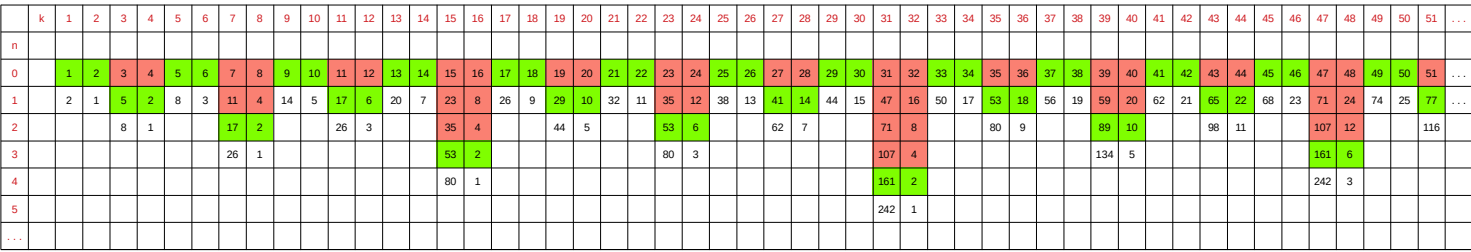

A partir de las columnas k de la tabla, formamos los triángulos de la siguiente manera:

Empezando por k impar, cada fila del triángulo es 2k+1 y empezando por k par, cada fila es 2k.

Ejemplos de triángulos formados con las columnas k impar:

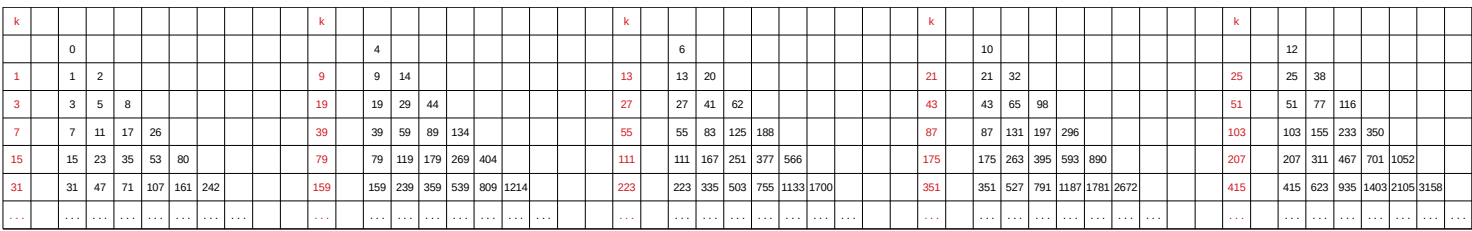

Ejemplos de triángulos formados con las columnas k par:

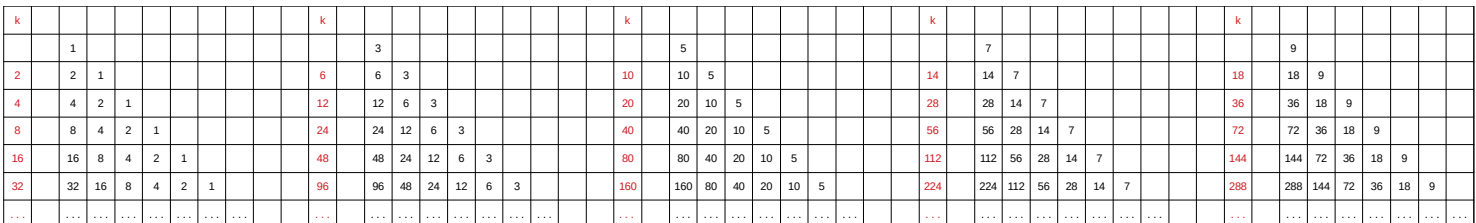

Todas las columnas de impares de la tabla las podemos poner como filas de los triángulos. Las columnas de números pares de la tabla también son las columnas de los triángulos, si les sumamos 1 a sus números.

Ejemplo: La columna k(39) de la tabla es la fila k(39) del triángulo T(4) y la columna k(40) de la tabla está en la primera columna del mismo triángulo T(5).

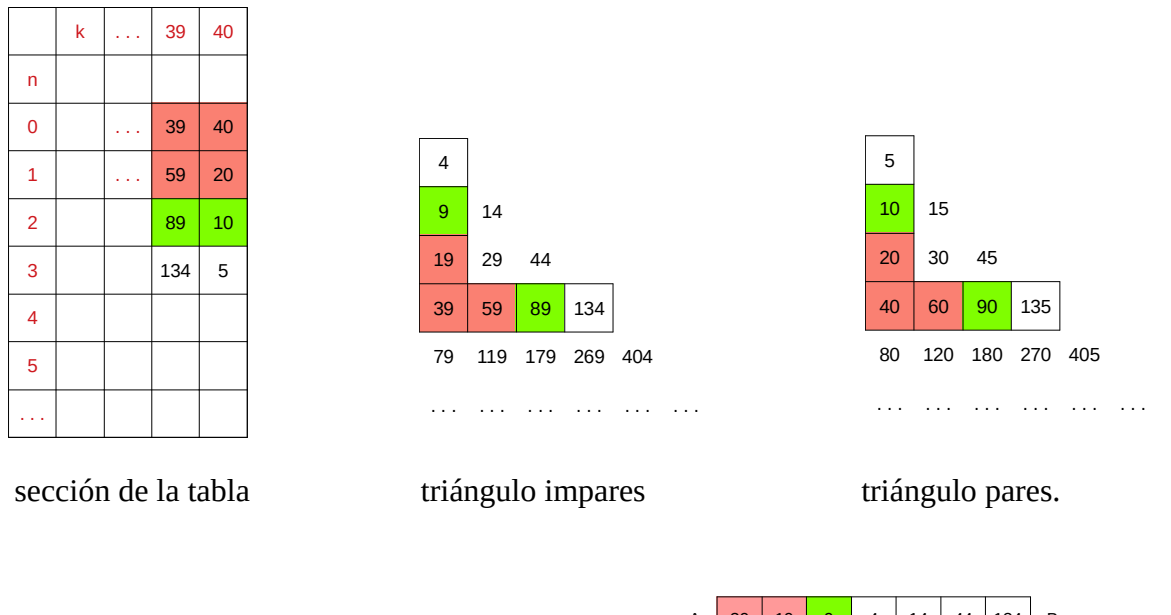

A es el primer número de la columna k(39). B es el último número de la columna k(39). C es el último número de la columna k(40).

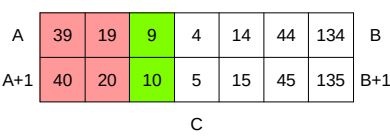

 $(A+1)*(3/2)^{n} = B+1$ 

 $(A+1)\times 3^n = (B+1)\times 2^n = C\times 6^n$ 

Podemos formar una tabla con los triángulos implicados y representar gráficamente el desarrollo de las secuencias obtenidas con el algoritmo de la conjetura de Collatz.

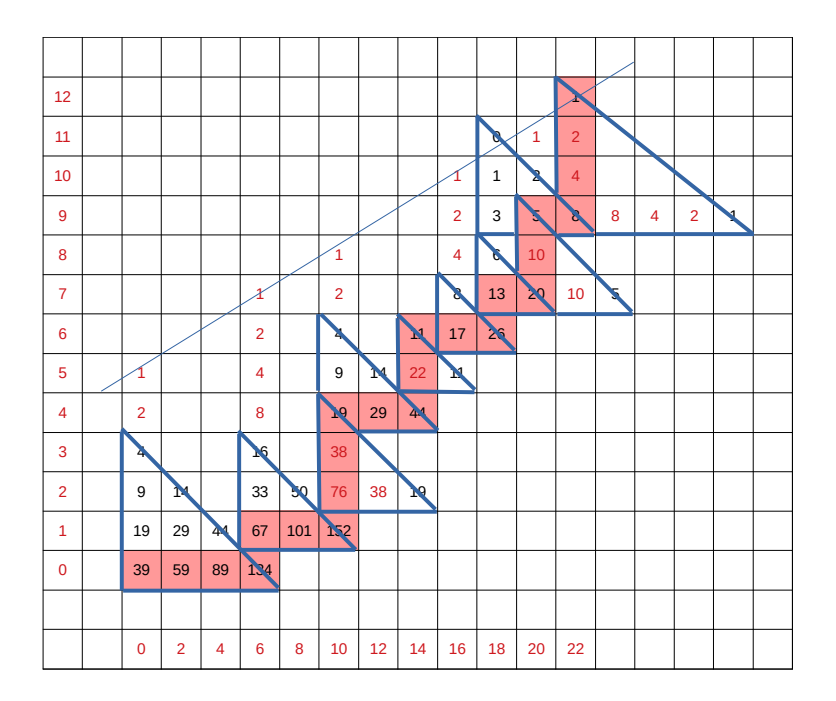

En la tabla anterior, los triángulos implicados en la secuencia empezada con el número 39, que ha necesitado 34 pasos, 12 verticales y 22 horizontales, para llegar al 1.

Los números en color rojo fuera de los triángulos marcan la línea donde se sitúan los números 1

Después de salir del primer triángulo, la secuencia recorre su ruta hasta el 1 por las filas de un número indeterminado de triángulos, como se puede ver en la siguiente tabla de la secuencia empezada con el número 27.

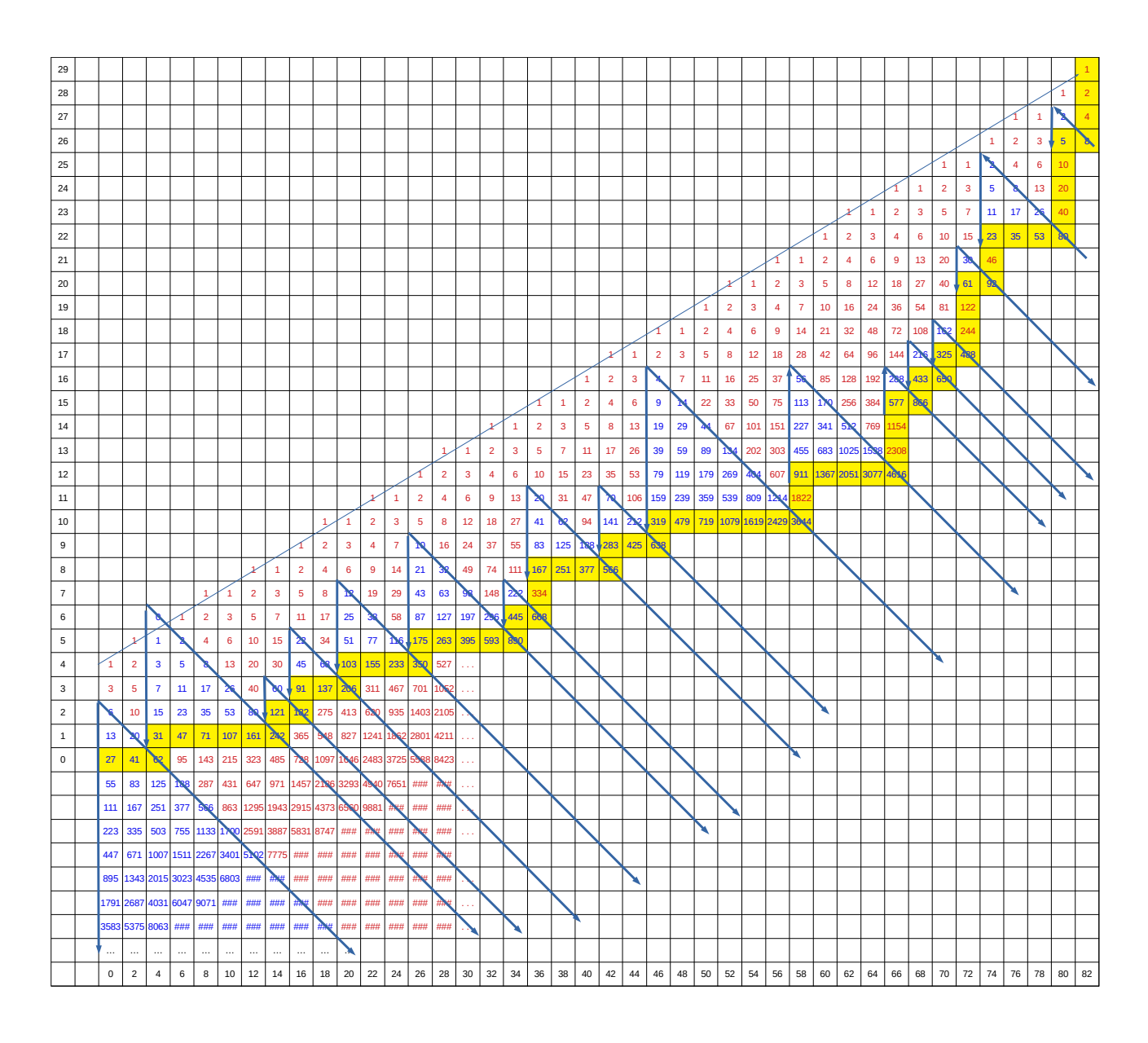

Los pasos horizontales en las filas de los triángulos de números impares, hacen que la secuencia se aleje de la línea de los números 1 y son los pasos verticales de los números pares los responsables de que la secuencia se acerque a dicha línea.

Todas las columnas de la tabla terminan en el número 1 y cualquier secuencia por larga que sea, llegará siempre a la columna que le lleve al número 1, porque hay infinitas columnas.

Los diferentes ciclos de las secuencias se pueden representar también como filas de triángulos equiláteros:

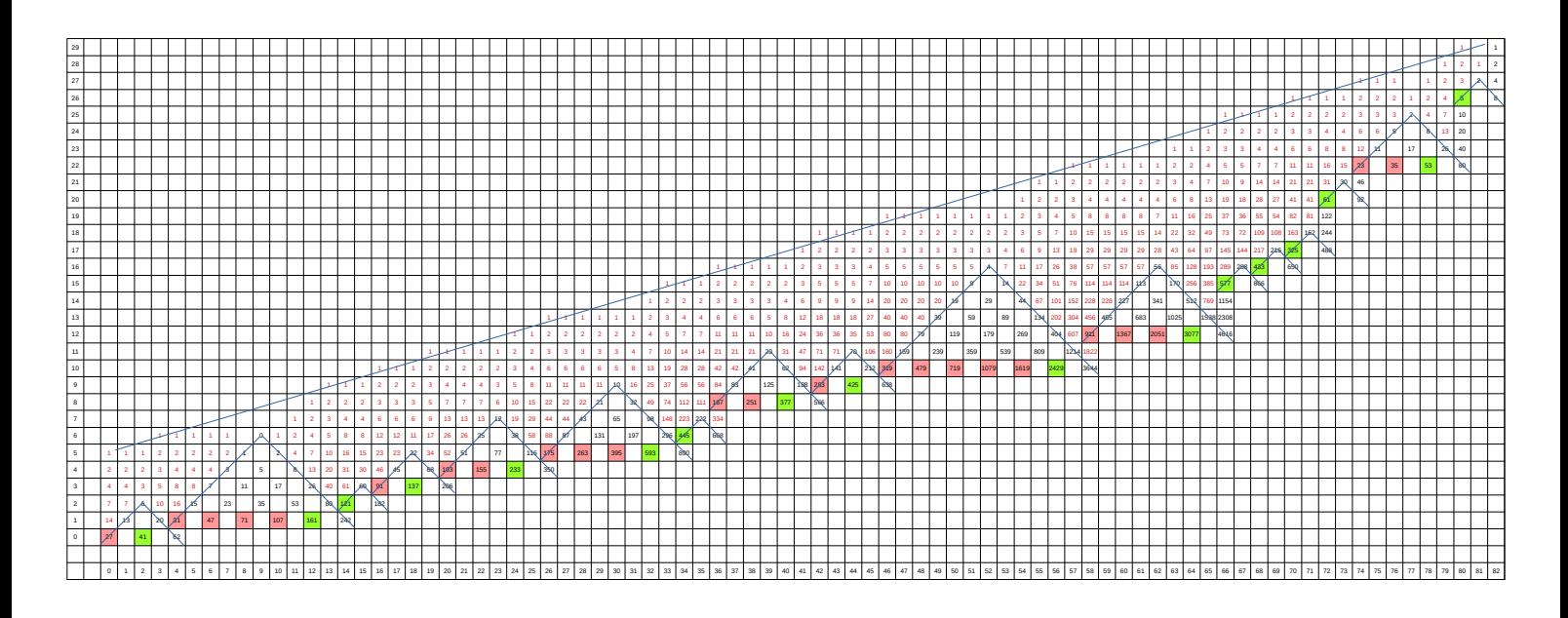

En la tabla siguiente, desarrollada a partir del triángulo T(0), se podrá representar cualquier secuencia cuyo primer número impar de la misma esté en ese triángulo.

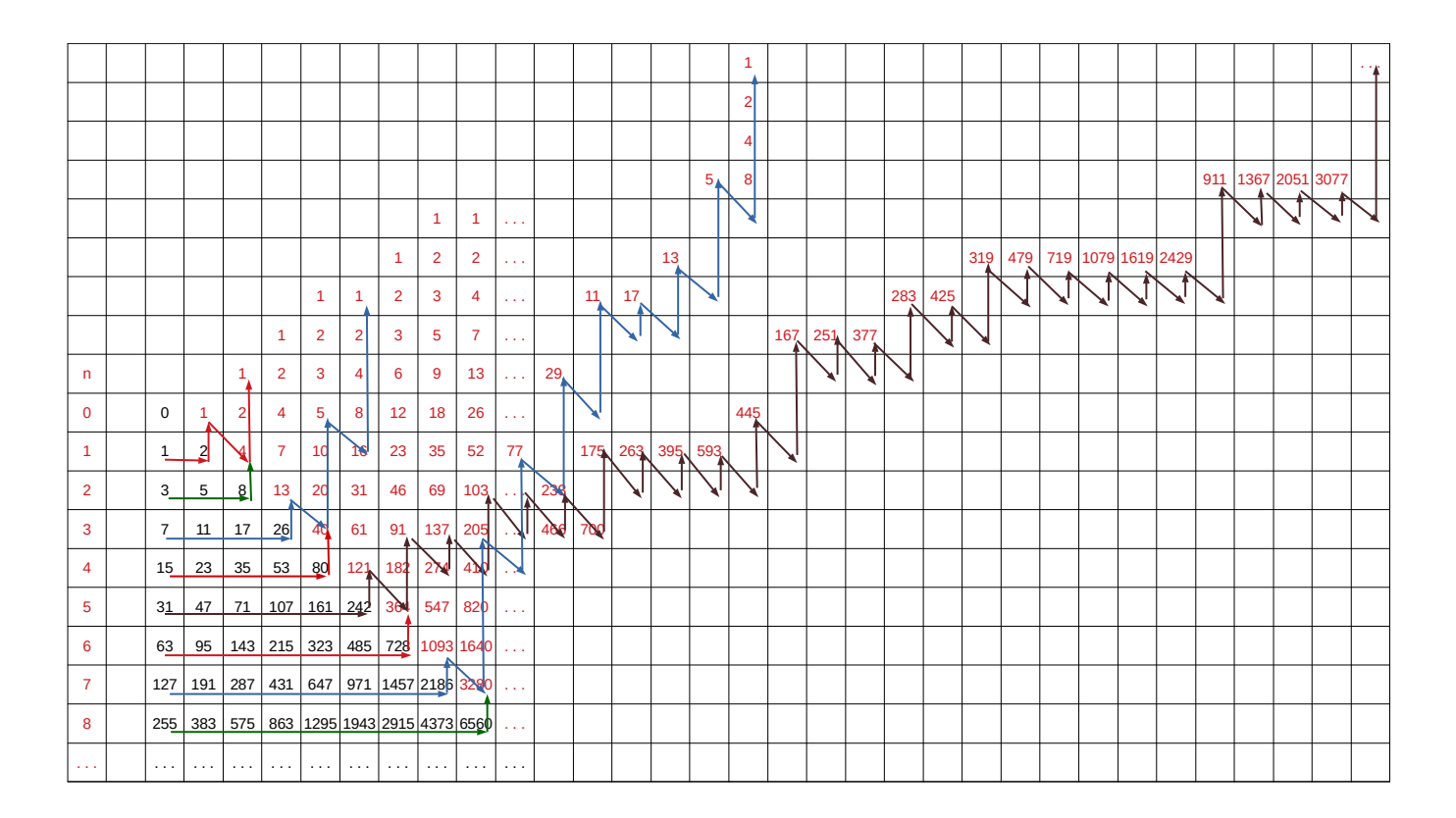

Las filas del triángulo n(1), n(2), n(3), n(4), . . . son las columnas k(1), k(2), k(4), k(8), . . . de la tabla de los números impares.

Muchas secuencias comparten la misma trayectoria desde la salida del triángulo hasta llegar al 1. En esta tabla, los números de las secuencias que comparten la ruta son los de n(1) con n(2), n(3) con n(4), n(5) con n(6), n(7) con n(8), etc. Las 44 secuencias que se podrían formar empezando con cada uno de los 44 números del triángulo, todas tendrían solamente 4 rutas por las que llegar hasta el 1. Esto ocurre no solamente en el primer triángulo de la tabla, sino en todos los que intervienen en el recorrido de la secuencia, con lo que muchas otras secuencias también pueden compartir el resto de la ruta.

También en la tabla de los números impares podemos identificar las columnas que tienen los números impares de las secuencias que compartirán la misma ruta hasta el 1 y podemos formar el triángulo, o parte de él, escogiendo una columna k(n) y continuar con k(n)\*2^n y cada columna será una fila del triángulo.

Un ejemplo: Comenzamos por la columna k(10) 19, 29, 44

k(20) 39, 59, 89, 134 k(40) 79, 119, 179, 269, 404 k(80) 159, 239, 359, 539, 809 . . . . . .

Podríamos seguir formando el triángulo hasta infinito. Si la primera columna elegida hubiese sido la k(5) 9, 14, el triángulo estaría completo y solamente faltaría poner el número 4 en el vértice.

Tres ejemplos de tablas desarrolladas en los triángulos T(4), T(6) y T(10):

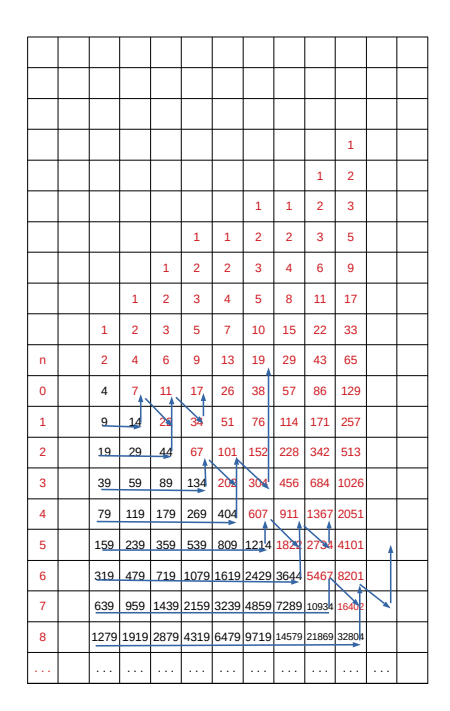

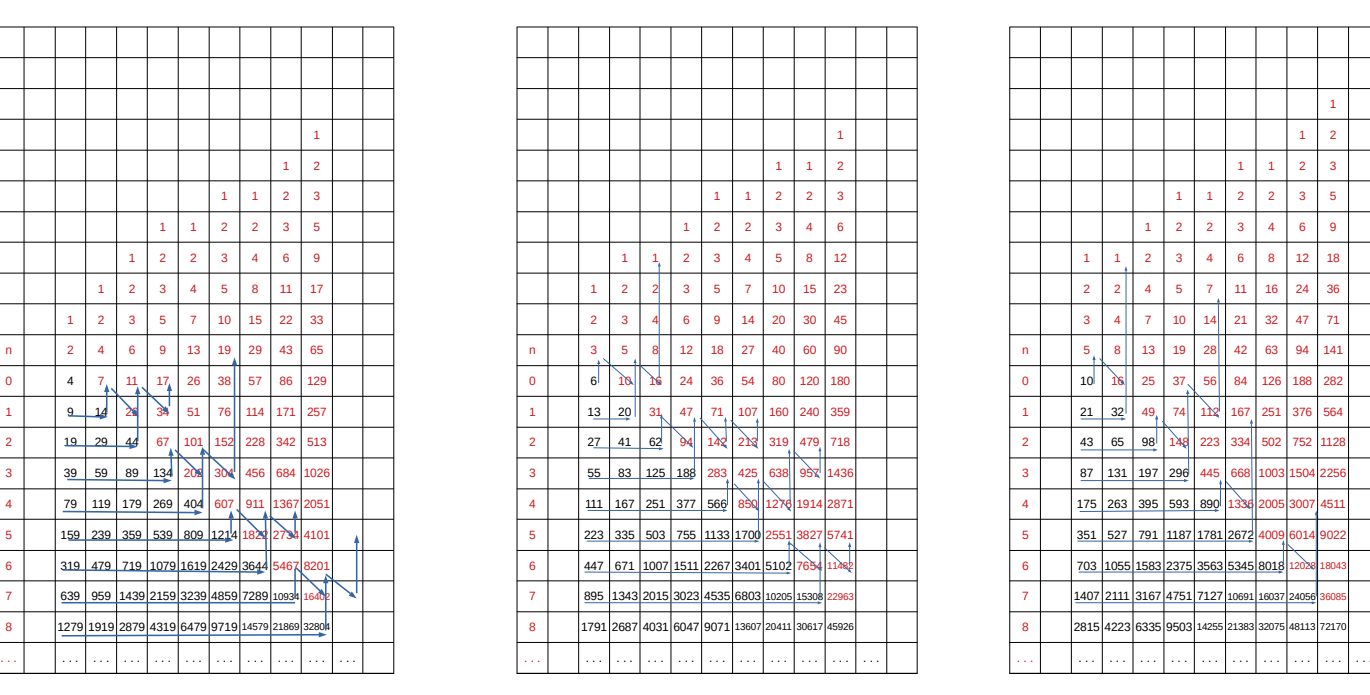

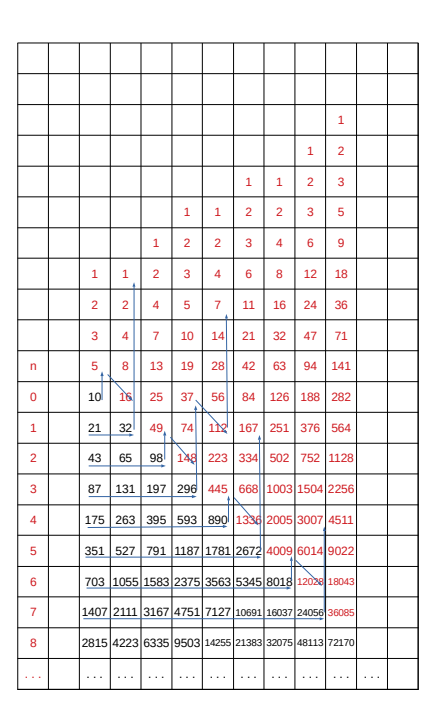

Una secuencia tiene que ser representada desde el triángulo que contenga su primer número impar y hay infinitos triángulos que contienen todos los números impares.

En las tres tablas anteriores, formadas a partir de los triángulos T(4), T(6) y T(10), vemos el comienzo de algunas secuencias y como se unen a la salida del triángulo. Cuando digo "se unen" quiero decir que a partir de ese punto, las secuencias tendrán los mismos números hasta llegar al 1. Otras fórmulas en el algoritmo distintas de (3n+1)/2 y las secuencias no cumplirán la conjetura.

A continuación tres ejemplos de tablas formadas aplicando a los impares (5n+1)/2, (7n+1)/2 y  $(9n+1)/2$  respectivamente, en vez de  $(3n+1)/2$ .

Las columnas k(22) hasta k(51) son los números que resultan de aplicar (5n+1)/2 a los impares y el lugar que ocuparían en la tabla por cantidad de números en cada columna.

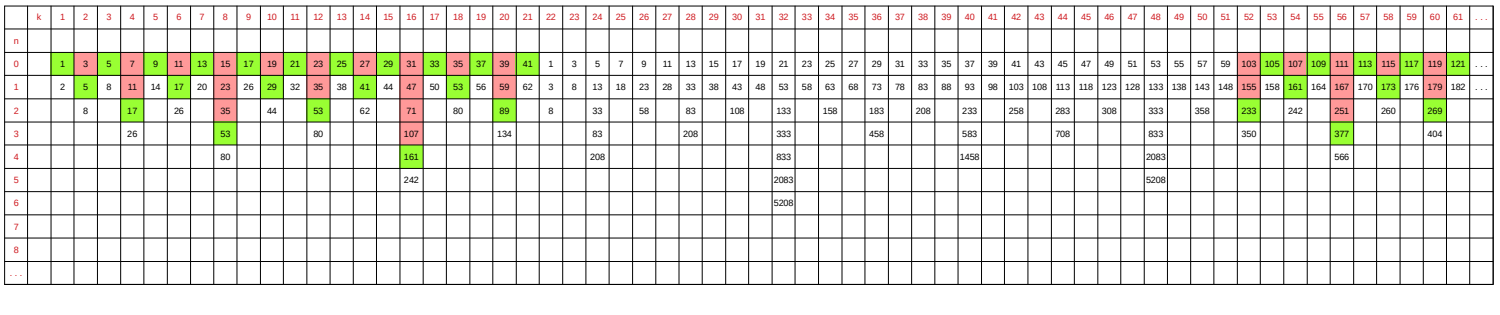

Las columnas k(28) hasta k(57) son los números que resultan de aplicar (9n+1)/2 a los impares y el lugar que ocuparían en la tabla por cantidad de números en cada columna.

1 2 1 3 1 2 1 4 1 2 1 3 1 2 1 3 1 2 1 3 1 2 1 3 1 2 1 4 1 2 1 3 1 2 1 3 1 2 1 3 1 2 1 3 1 2 1 3 1 2 1 3 1 2 1 3 1 2 1 3 1 2 1 4 1 2 1 3 1

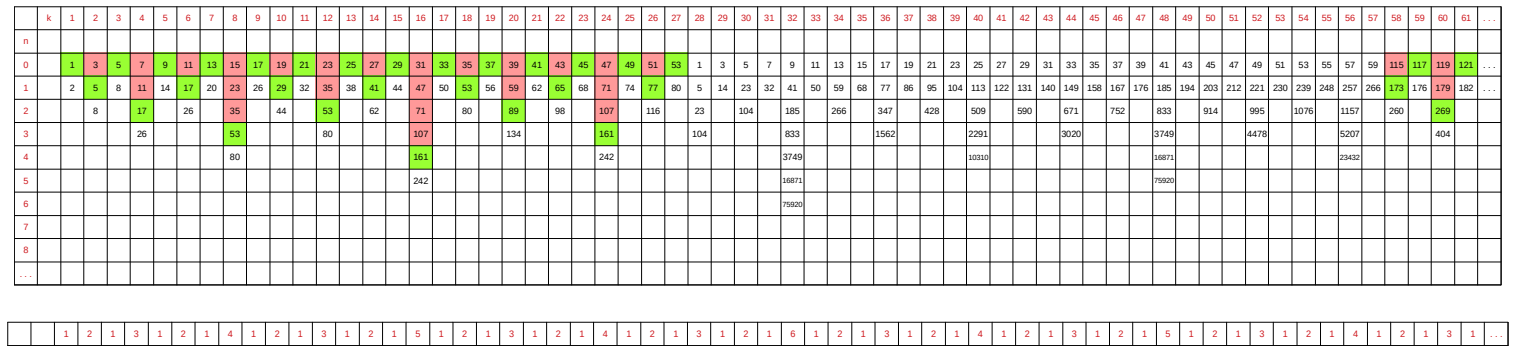

Las columnas k(103) hasta k(132) son los números que resultan de aplicar (7n+1)/2 a los impares y el lugar que ocuparían en la tabla por cantidad de números en cada columna.

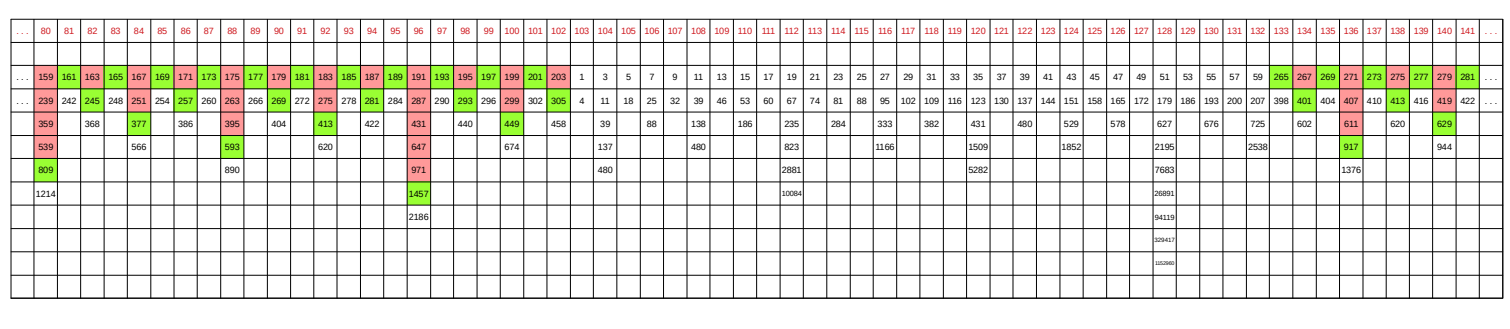

## 1 2 1 5 1 2 1 3 1 2 1 4 1 2 1 4 1 2 1 3 1 2 1 3 1 2 1 3 1 2 1 3 1 2 1 3 1 2 1 4 1 2 1 3 1 2 1 8 1 2

Las cantidades de divisores de cada columna coinciden con las cantidades que hay en la tabla de los números pares, pero no a partir de k(1), ya que en la primera tabla (5n+1)/2, su primer impar, el número 1, está en k(22). En la segunda tabla (7n+1)/2, el número 1 está en k(103) y en la tercera tabla (9n+1)/2, el número 1 está en k(28).